## **TP4 : Algorithmes heuristiques pour le voyageur de commerce**

Dans ce TP nous allons étudier en pratique le problème du *voyageur de commerce* (*Travelling Salesperson Problem*, TSP, en anglais). On a un ensemble de villes avec les distances qui les séparent. On veut trouver une tournée pour parcourir toutes les villes et revenir au point de départ, en minimisant la distance totale parcourue. Par exemple, avec les villes suivantes :

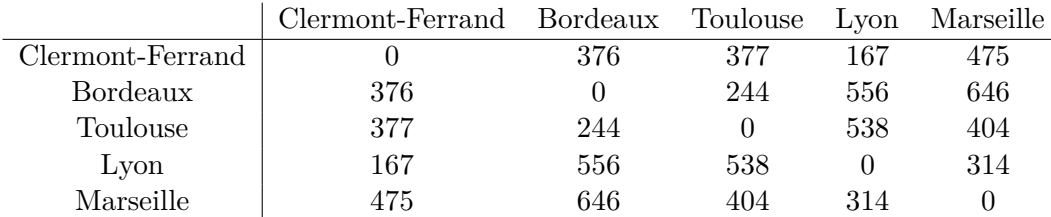

On peut faire par exemple la tournée Clermont  $\rightarrow$  Toulouse  $\rightarrow$  Bordeaux  $\rightarrow$  Marseille  $\rightarrow$  Lyon  $\rightarrow$ Clermont pour  $377 + 244 + 646 + 314 + 167 = 1748$  km.

On va coder en Python des algorithmes heuristiques pour calculer une tournée. En Python, la tournée pourra être une liste d'entiers (chacune des *n* villes étant représentée par un entier entre 0 et *n* − 1). Les distances seront stockées dans une matrice (liste de listes) M où M(i,j) est la distance entre les villes n°i et n°j. (Voir en bas du document pour des exemples.)

L'utilisation de Sagemath est optionnelle mais recommandée : je vous propose en bas du document, une fonction écrite pour Sagemath qui affiche graphiquement une tournée.

**Exercice 1** (Algorithme glouton)**.**

On peut générer une tournée de façon gloutonne, de la façon suivante :

- 1. Choisir une première ville *i* (par exemple *i* = 0, ou au hasard avec randrange(0,n) qui renvoie un entier entre 0 et  $n-1$ )
- 2. initialiser le tour :  $T[0] = i$
- 3. Tant qu'il reste des villes non visitées (placées dans *T*) :
	- choisir la ville *j* non encore visitée qui minimise la distance à la dernière ville visitée ◦ ajouter *j* à *T*
- 4. renvoyer *T*

Coder une fonction tournee\_gloutonne(M) qui prend en paramètre la matrice des distances M et calcule une tournée avec l'algorithme

**Exercice 2** (Descente de gradient)**.**

On va utiliser maintenant la *descente de gradient*, algorithme méta-heuristique vu en cours (dernière vidéo).

On définit d'abord une opération de transformation d'une solution (ici, une tournée) en une autre, proche. Pour une solution *T*, soit *N*(*T*) l'ensemble des solutions "voisines". Le principe est le suivant :

- 1. On génère une première solution  $T_0$  $T \leftarrow T_0$  #solution courante
	-

- 2. Tant que *N*(*T*) contient une solution meilleure que *T* :  $-$  choisir une nouvelle solution  $T'$  dans  $N(T)$  $-T \leftarrow T'$
- 3. Retourner *T*

Pour le voyageur de commerce, l'opération de transformation peut être définie de la façon suivante : étant donnée une tournée *T*, on prend deux villes et on échange leur position dans *T* pour obtenir un nouveau tour  $T'$ .

Coder l'algorithme de descente de gradient DescenteGradient(M) qui prend une matrice *M* des distances en entrée et renvoie une tournée. Vous pourrez d'abord :

• Coder une fonction eval(T,M) qui prend une solution T et la matrice M et renvoie la longueur du tour qui correspond à T.

• Coder une fonction voisinage(T) qui prend une solution T et renvoie la liste des solutions voisines. Pour la solution initiale  $T_0$ , on pourra prendre au choix :

- pour les paresseux ou les pressés, la tournée  $[0,\ldots,n-1,0]$  où n est le nombre de villes.
- une tournée calculée avec l'algorithme glouton de la question précédente.
- une tournée aléatoire (pour cela coder une fonction tournee aleatoire(M) qui renvoie une tournée aléatoire).

Testez l'algorithme sur les données présentées en fin du document, et essayez-le à partir de différentes tournées de départ.

## **Données et affichage d'une tournée dans Sagemath**

Exemple de données avec 5 villes :

```
distances_5villes=[[0,376,377,167,475],[376,0,244,556,646],
[377,244,0,538,404],[167,556,538,0,314],[475,646,404,314,0]]
noms_5villes={0:'Clermont', 1:'Bordeaux', 2:'Toulouse', 3:'Lyon', 4:'Marseille'}
coordonnees_5villes={0:(50,47), 1:(24,40), 2:(37,28), 3:(62,46), 4:(65,23)}
```
La fonction suivante permettra d'afficher une tournée dans Sagemath, étant donnée la tournée, les coordonnées des villes sur une carte, et les noms des villes.

```
def afficher_tournee(T,coordonnees_villes,noms_villes):
    L=[]for i in T:
        L.append(coordonnees villes[i])
   p=plot(line(L))
    for i in T:
        p += plot(text(noms_villes[i],coordonnees_villes[i],
                                          bounding box={'boxstyle':'round', 'fc':'w'}))
    p.show(axes=False)
T=[0,3,1,2,4,0]afficher_tournee(T,coordonnees_5villes,noms_5villes) #test
```
Exemple de données avec 19 villes :

distances 19villes=

[[0,182,830,918,822,841,974,393,719,705,884,520,863,738,895,627,781,1138,285], [182,0,648,619,675,659,792,216,842,555,840,338,819,546,713,445,599,907,250], [830,648,0,793,1051,536,719,610,866,1219,1379,310,1358,566,730,245,503,1002,855], [918,619,793,0,279,510,466,402,197,523,597,586,876,300,276,562,425,304,679], [822,675,1051,279,0,774,771,478,109,280,318,741,297,585,555,747,698,506,558], [841,659,536,510,774,0,284,520,667,974,1092,398,1071,201,318,329,84,650,844], [974,792,719,466,771,284,0,602,664,1005,1089,584,1068,215,192,506,216,498,926], [393,216,610,402,478,520,602,0,366,609,797,300,776,369,514,372,444,690,324], [719,842,866,197,109,667,664,366,0,326,425,598,404,462,473,640,591,434,506], [705,555,1219,523,280,974,1005,609,326,0,206,909,185,772,799,958,898,769,407], [884,840,1379,597,318,1092,1089,797,425,206,0,1069,21,915,873,1065,1015,824,586], [520,338,310,586,741,398,584,300,598,909,1069,0,1048,379,549,106,357,795,540], [863,819,1358,876,297,1071,1068,776,404,185,21,1048,0,894,852,1044,995,803,565], [738,546,566,300,585,201,215,369,462,772,915,379,894,0,147,331,117,442,678], [895,713,730,276,555,318,192,514,473,799,873,549,852,147,0,498,233,330,824], [627,445,245,562,747,329,506,372,640,958,1065,106,1044,331,498,0,290,771,652], [781,599,503,425,698,84,216,44,591,898,1015,357,995,117,233,290,0,566,768], [1138,907,1002,304,506,650,498,690,434,769,824,795,803,442,330,771,566,0,940], [285,250,855,679,558,844,926,324,506,407,586,540,565,678,824,652,768,940,0]]

noms\_19villes={0:'Biarritz', 1:'Bordeaux', 2:'Brest', 3:'Dijon', 4:'Grenoble', 5:'Le Havre', 6:'Lille', 7:'Limoges', 8:'Lyon', 9:'Marseille', 10:'Monaco', 11:'Nantes', 12:'Nice', 13:'Paris', 14:'Reims', 15:'Rennes', 16:'Rouen', 17:'Strasbourg', 18:'Toulouse'}

coordonnees\_19villes={0:(16,28), 1:(24,40), 2:(2,78), 3:(64,62), 4:(68,40), 5:(33,85), 6:(53,94), 7:(37,49), 8:(62,46), 9:(65,23), 10:(80,27), 11:(20,64), 12:(78,25), 13:(47,77), 14:(59,81), 15:(21,73), 16:(39,84), 17:(82,75), 18:(37,28)}